## Package 'papci'

September 14, 2021

<span id="page-0-0"></span>Type Package

Title Prevalence Adjusted PPV Confidence Interval

Version 0.1.0

Date 2021-09-13

Maintainer Cui Guo <cuguo@foundationmedicine.com>

Description Positive predictive value (PPV) defined as the conditional probability of clinical trial assay (CTA) being positive given Companion diagnostic device (CDx) being positive is a key performance parameter for evaluating the clinical validity utility of a companion diagnostic test in clinical bridging studies. When bridging study patients are enrolled based on CTA assay results, Binomial-based confidence intervals (CI) may are not appropriate for PPV CI estimation. Bootstrap CIs which are not restricted by the Binomial assumption may be used for PPV CI estimation only when PPV is not 100%. Bootstrap CI is not valid when PPV is 100% and becomes a single value of [1, 1]. We proposed a risk ratio-based method for constructing CI for PPV. By simulation we illustrated that the coverage probability of the proposed CI is close to the nominal value even when PPV is high and negative percent agreement (NPA) is close to 100%. There is a lack of R package for PPV CI calculation. we developed a publicly available R package along with this shiny app to implement the proposed approach and some other existing methods.

Imports dplyr, tidyverse, binom, PropCIs, ratesci, Hmisc, shiny, shinythemes, readxl, DT, stats

#### License GPL-3

#### RoxygenNote 7.1.1

#### NeedsCompilation no

Author Cui Guo [aut, cre, ctb], Kate (Yueyi) Li [aut, ctb], Lei Yang [aut, ctb], Chang Xu [aut, ctb]

Repository CRAN

Date/Publication 2021-09-14 07:00:02 UTC

### <span id="page-1-0"></span>R topics documented:

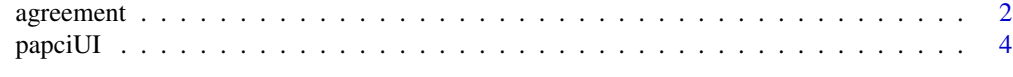

#### **Index** [7](#page-6-0) **7**

agreement *agreement*

#### Description

This function is used to evaluate the agreements of two clinical tests with binary outcomes. It provides four statistical metrics, including positive percent agreement (PPA), negative percent agreement (NPA), positive predictive value (PPV), negative predictive value (NPV) and their corresponding confidence intervals (CIs) in different methods. Some methods available in this package provide non-binomial-based CIs, which are more appropriate for CIs estimations of PPV and NPV when samples are not randomly selected from IU population or PPV=100%.

#### Usage

agreement(x, y, m, n, tb, baseline, comparator, prev, conf.level, alternative, methods\_pa, methods\_pv, times, ...)

#### Arguments

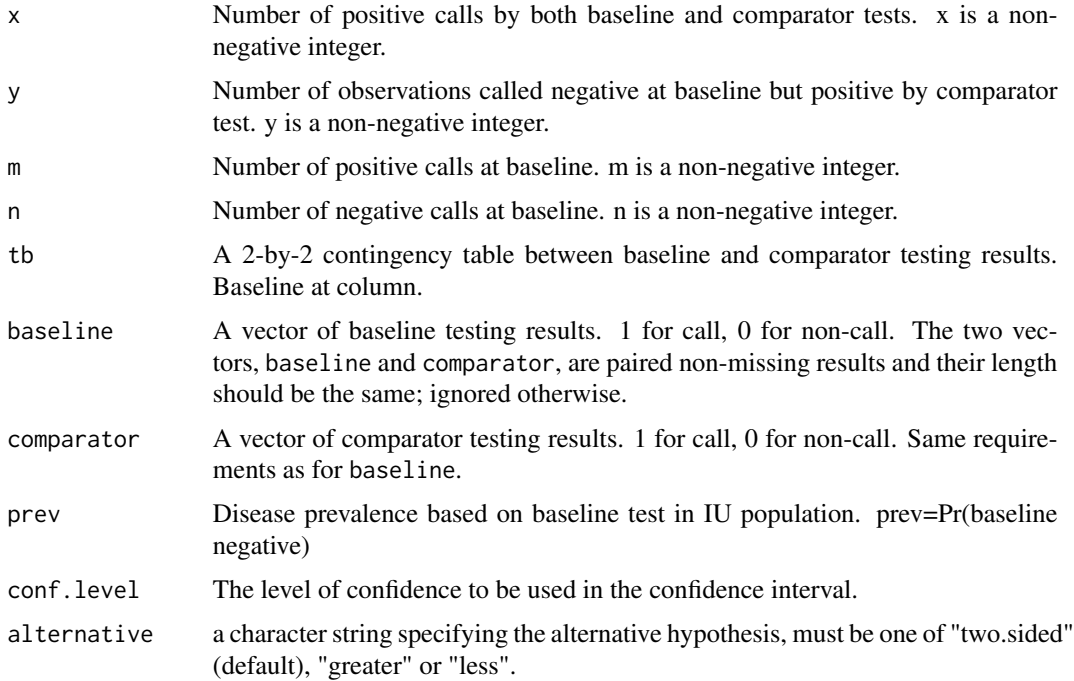

#### <span id="page-2-0"></span>agreement 3

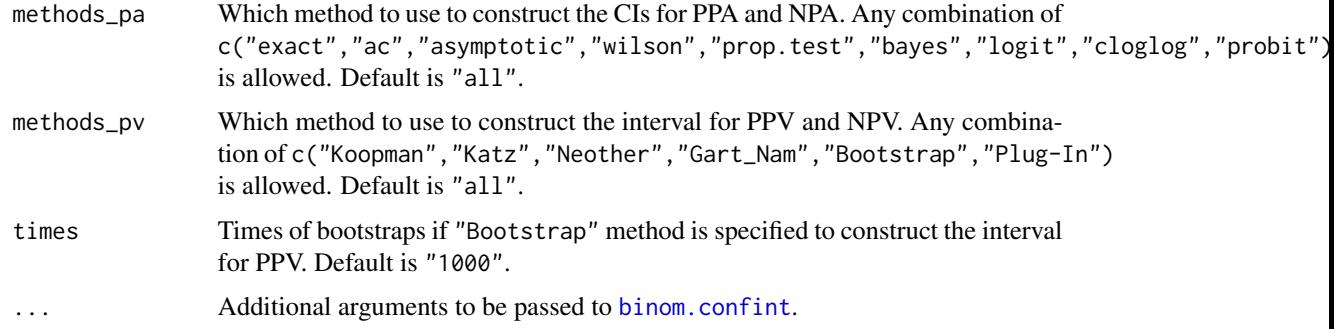

#### Details

The definitions of PPA, NPA, PPV and NPA in this package are

- $PPA = Pr(comparator + |baseline +), NPA = Pr(comparator |baseline -)$
- $PPV = Pr(baseline + |comparator +), NPV = Pr(baseline |comparator -)$

The point estimations are  $x/m$  for PPA and and  $(n-y)/n$  for NPA. By ignoring enrollment biases, PPV and NPV are estimated as  $x/(x+y)$  and  $(n-y)/(m+n-x-y)$ , respectively. When samples are not enrolled randomly or selected based on baseline results, PPV and NPV are obtained by the Bayes theorem and not binomially distributed. They are defined as

$$
PPV = prev * PPA/[prev * PPA + (1 - prev) * (1 - NPA)]
$$
  

$$
NPV = (1 - prev) * NPA/[(1 - prev) * NPA + prev * (1 - PPA)]
$$

Nine methods are allowed for constructing the confidence interval(s) for PPA and NPA referring to [binom.confint](#page-0-0). Six methods are allowed for constructing the confidence interval(s) for PPV based on the risk-ratio  $R1 = (1 - NPA)/PPA$ .

- Koopman (1984) derived the  $(1 \alpha)100\%$  CI for R1 by using Chi-squared method.
- Katz et al.(1978) derived the  $(1 \alpha)100\%$  CI for R1 by assuming that the  $log(R1)$  is approximately normally distributed.
- Noether (1957) developed the  $(1 \alpha)100\%$  CI for R1 using an explicit solution.
- Gart and Nam (1988) improved Koopman's method by correcting the asymptotic skewness.
- Bootstrap derived the risk ratio CI using Bootstrap method from multiple random samples.
- Plug-In derived the 95% CI for PPA and NPA as (PPA\_l,PPA\_u) and (NPA\_l,NPA\_u). Applied all four combinations (i.e., (PPA\_l, NPA\_l); (PPA\_l, NPA\_u); (PPA\_u, NPA\_l); (PPA\_u, NPA\_u)) into above PPV formulas by Bayes theorem, and the minimum and maximum values are determined as the lower and upper bound of 95% CIs of PPV.

Given the CIs for the risk-ratio R1, denoted as  $[R1_l, R1_u]$ , the CIs for PPV can be directly contained by

$$
[p/(p + (1-p) * R1_u), p/(p + (1-p) * R1_l)]
$$

CIs of NPV can be derived in the same way.

#### <span id="page-3-0"></span>Value

A list of data.frame containing the estimated agreements (ppa, npa, ppv, npv) and the lower and upper bounds of the confidence interval for all the methods in methods\_pa or methods\_pv.

#### Author(s)

Lei Yang, Cui Guo, Kate Li, Chang Xu (cuguo@foundationmedicine.com)

#### References

1. Gart John J and Nam Jun-mo (1988). Approximate interval estimation of the ratio of binomial parameters: a review and corrections for skewness, *Biometrics*, 323-338.

2. Katz DJSM, Baptista J, Azen SP and Pike MC (1978). Obtaining confidence intervals for the risk ratio in cohort studies, *Biometrics*, 469-474.

3. Koopman PAR (1984). Confidence intervals for the ratio of two binomial proportions, *Biometrics*, 513-517.

4. Noether Gottfried E (1957). Two confidence intervals for the ratio of two probabilities and some measures of effectiveness, *Journal of the American Statistical Association*, 52: 36-45.

#### See Also

[binom.confint](#page-0-0) for different methods to obtain a confidence interval on the binomial probability like PPA and NPA.

#### Examples

 $agreement(x = 90, y = 10, m = 100, n = 80, prev = 0.3, times=1000)$  $agreement(x = 84, y = 0, m = 84, n = 97, prev = 0.096, times=1000)$ 

papciUI *papciUI*

#### Description

This function will automatically launch the PA interactive user interface in a web browser. The user interface can also be accessed by https://kate-yueyi-li.shinyapps.io/shiny . Neither R nor any packages are required in this online version.

#### Usage

papciUI()

#### papciUI 5

#### Details

The definitions of PPA, NPA, PPV and NPA in this package are

- $PPA = Pr(comparator + |baseline +), NPA = Pr(comparator |baseline -)$
- $PPV = Pr(baseline + |comparator +)$ ,  $NPV = Pr(baseline |comparator -)$

The point estimations are  $x/m$  for PPA and and  $(n-y)/n$  for NPA. By ignoring enrollment biases, PPV and NPV are estimated as  $x/(x+y)$  and  $(n-y)/(m+n-x-y)$ , respectively. When samples are not enrolled randomly or selected based on baseline results, PPV and NPV are obtained by the Bayes theorem and not binomially distributed. They are defined as

$$
PPV = prev * PPA/[prev * PPA + (1 - prev) * (1 - NPA)]
$$
  

$$
NPV = (1 - prev) * NPA/[(1 - prev) * NPA + prev * (1 - PPA)]
$$

Nine methods are allowed for constructing the confidence interval(s) for PPA and NPA referring to [binom.confint](#page-0-0). Six methods are allowed for constructing the confidence interval(s) for PPV based on the risk-ratio  $R1 = (1 - NPA)/PPA$ .

- Koopman (1984) derived the  $(1 \alpha)100\%$  CI for R1 by using Chi-squared method.
- Katz et al.(1978) derived the  $(1 \alpha)100\%$  CI for R1 by assuming that the  $log(R1)$  is approximately normally distributed.
- Noether (1957) developed the  $(1 \alpha)100\%$  CI for R1 using an explicit solution.
- Gart and Nam (1988) improved Koopman's method by correcting the asymptotic skewness.
- Bootstrap derived the risk ratio CI using Bootstrap method from multiple random samples.
- Plug-In derived the 95% CI for PPA and NPA as (PPA\_l,PPA\_u) and (NPA\_l,NPA\_u). Applied all four combinations (i.e., (PPA\_l, NPA\_l); (PPA\_l, NPA\_u); (PPA\_u, NPA\_l); (PPA\_u, NPA\_u)) into above PPV formulas by Bayes theorem, and the minimum and maximum values are determined as the lower and upper bound of 95% CIs of PPV.

Given the CIs for the risk-ratio R1, denoted as  $[R1_l, R1_u]$ , the CIs for PPV can be directly contained by

$$
[p/(p + (1-p) * R1_u), p/(p + (1-p) * R1_l)]
$$

CIs of NPV can be derived in the same way.

#### Value

A list of data.frame containing the estimated agreements (ppa, npa, ppv, npv) and the lower and upper bounds of the confidence interval for all the methods in methods\_pa or methods\_pv.

#### Author(s)

Lei Yang, Cui Guo, Kate Li, Chang Xu (cuguo@foundationmedicine.com)

#### <span id="page-5-0"></span>References

1. Gart John J and Nam Jun-mo (1988). Approximate interval estimation of the ratio of binomial parameters: a review and corrections for skewness, *Biometrics*, 323-338.

2. Katz DJSM, Baptista J, Azen SP and Pike MC (1978). Obtaining confidence intervals for the risk ratio in cohort studies, *Biometrics*, 469-474.

3. Koopman PAR (1984). Confidence intervals for the ratio of two binomial proportions, *Biometrics*, 513-517.

4. Noether Gottfried E (1957). Two confidence intervals for the ratio of two probabilities and some measures of effectiveness, *Journal of the American Statistical Association*, 52: 36-45.

#### See Also

[binom.confint](#page-0-0) for different methods to obtain a confidence interval on the binomial probability like PPA and NPA.

#### Examples

 $agreement(x = 90, y = 10, m = 100, n = 80, prev = 0.3)$  $agreement(x = 84, y = 0, m = 84, n = 97, prev = 0.096)$ 

# <span id="page-6-0"></span>Index

agreement, [2](#page-1-0)

binom.confint, *[3](#page-2-0)[–6](#page-5-0)*

papciUI, [4](#page-3-0)